# **creole - Tâche #18967**

Scénario # 15780 (Nouveau): Creole pourrait accepter des fonctions pour un valid\_enum dynamique

# **Réflechir à la façon d'implémenter cette fonctionnalité au niveau des dictionnaires XML**

02/02/2017 16:37 - Joël Cuissinat

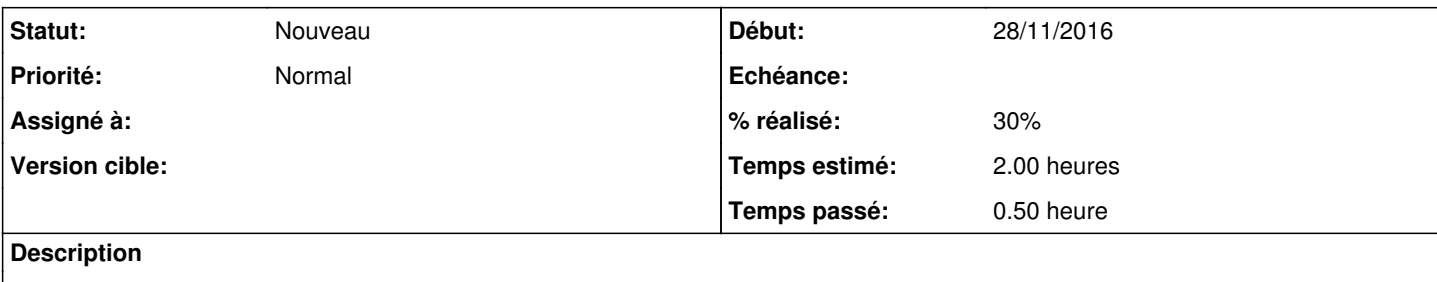

### **Historique**

#### **#1 - 02/02/2017 16:37 - Joël Cuissinat**

#### *- Statut changé de Nouveau à En cours*

### **#2 - 02/02/2017 16:58 - Joël Cuissinat**

L'implémentation minimale est d'accepter une variable multi-valuée en tant que paramètre :

```
        <check name="valid_enum" target="my_var">
         <param type='eole'>var_multi</param>
</check>
```
Le contenu de cette variable pouvant lui-même être calculé de façon externe (genre par avec des *calc\_multi\_condition* !)

### **#3 - 04/02/2017 15:02 - Joël Cuissinat**

### Cas pratique : la liste des interfaces

Liste cible : 0,1,2,3, Toutes (nombre interfaces=4)

Si la fonction accepte des non multi (et donc plusieurs), sans toucher à l'existant, on pourrait définir :

```
        <check name="valid_enum" target="choix_interface">
        <param type='eole'>nom_zone_eth0</param>
        <param type='eole' optionnal='True'>nom_zone_eth1</param>
        <param type='eole' optionnal='True'>nom_zone_eth2</param>
        <param type='eole' optionnal='True'>nom_zone_eth3</param>
        <param type='eole' optionnal='True'>nom_zone_eth4</param>
        <param>['Toutes']</param> <!-- ou possibilité de passer une seule valeur -->
</check>
```
Ce qui donnerait : "ens4,ens5,ens6,ens7,Toutes". L'ajout et l'utilisation d'une variable "id\_etX" pour chaque interface (à la place des nom\_zone\_ethX) permettrait d'obtenir le résultat souhaité sans complexifier la fonction ni utiliser de calcul.

## **#4 - 04/02/2017 15:04 - Joël Cuissinat**

- *% réalisé changé de 0 à 30*
- *Restant à faire (heures) changé de 2.0 à 1.5*

### **#5 - 09/02/2017 17:25 - Joël Cuissinat**

*- Assigné à Joël Cuissinat supprimé*

## **#6 - 09/02/2017 17:25 - Joël Cuissinat**

*- Statut changé de En cours à Nouveau*